# <span id="page-0-1"></span><span id="page-0-0"></span>arrayQualityMetrics

October 5, 2010

addXYfromGAL *Computing the coordinates of the spots on a slide*

# Description

From the coordinates of the blocks of a microarray slide and the Row and Column locations of the spots within the blocks, addXYfromGAL computes the X and Y coordinates of the spots of a slide.

# Usage

addXYfromGAL(x, gal.file, nBlocks, skip, ...)

# Arguments

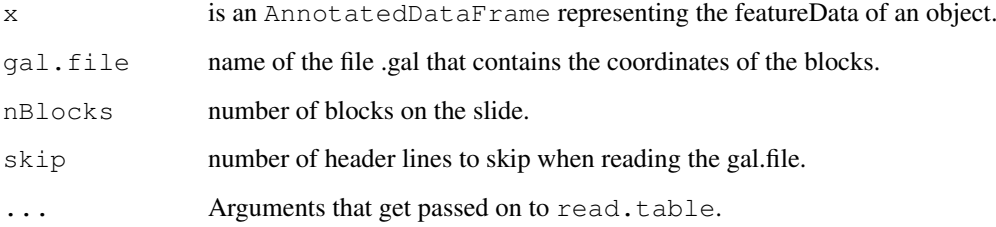

# Value

The object x of class AnnotatedDataFrame will be returned with two added columns: X and Y corresponding to the absolute position of the probes on the array.

# Author(s)

Audrey Kauffmann, Wolfgang Huber. Maintainer: <kauffmann@bergonie.org>

aqm.boxplot performs boxplots, outlier detection from it and formats the output for aqm.plot usage.

# Usage

```
aqm.boxplot(expressionset, dataprep, intgroup = "Covariate",
            grouprep = FALSE, ...)
```
# Arguments

expressionset

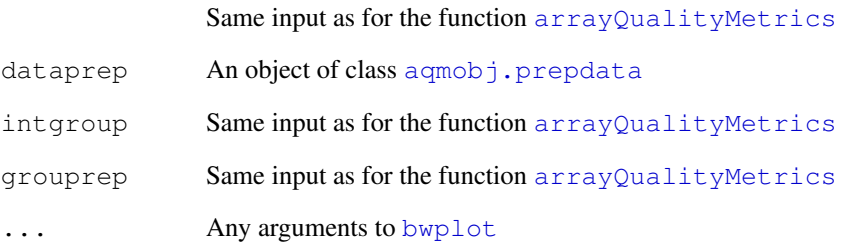

# Details

See the aqm.prepdata help or the aqm Vignette for example of this object.

# Value

An object of class [aqmobj.box](#page-15-0).

# Author(s)

Audrey Kauffmann <kauffmann@bergonie.org>

# See Also

[aqm.prepdata](#page-8-0), [aqmobj.prepdata](#page-21-0), [aqmobj.box](#page-15-0)

<span id="page-2-1"></span><span id="page-2-0"></span>

agm.density performs density curves, outlier detection from it and formats the output for agm.plot usage.

# Usage

```
aqm.density(expressionset, dataprep, intgroup = "Covariate",
grouprep = FALSE, outliers = NULL, ...)
```
#### Arguments

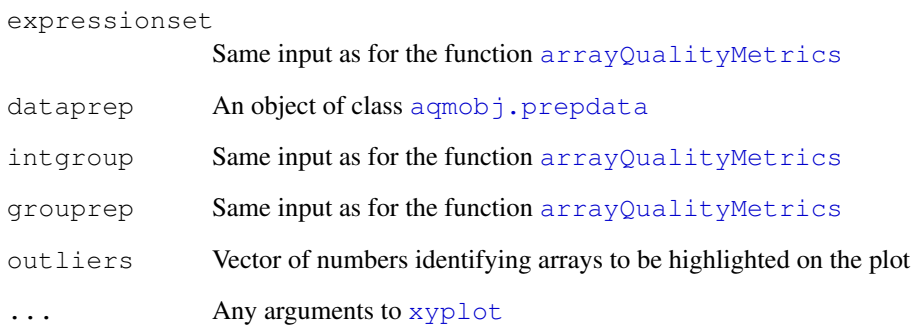

# Details

See the aqm.prepdata help or the aqm Vignette for example of this object.

#### Value

An object of class [aqmobj.dens](#page-16-0).

# Author(s)

Audrey Kauffmann <kauffmann@bergonie.org>

# See Also

[aqm.prepdata](#page-8-0), [aqmobj.prepdata](#page-21-0), [aqmobj.dens](#page-16-0)

<span id="page-3-2"></span><span id="page-3-0"></span>

aqm.heatmap performs a dendrogram of the distances between arrays, outlier detection from it and formats the output for aqm.plot usage.

#### Usage

```
aqm.heatmap(expressionset, dataprep, intgroup = "Covariate", ...)
```
# Arguments

expressionset

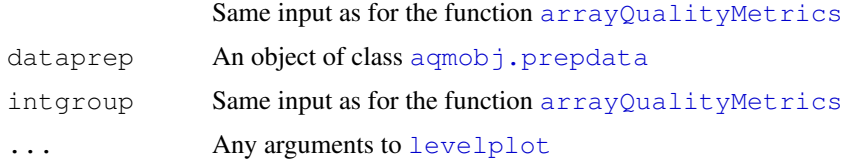

# Details

See the aqm.prepdata help or the aqm Vignette for example of this object.

# Value

An object of class [aqmobj.heat](#page-16-1).

# Author(s)

Audrey Kauffmann <kauffmann@bergonie.org>

# See Also

[aqm.prepdata](#page-8-0), [aqmobj.prepdata](#page-21-0), [aqmobj.heat](#page-16-1)

<span id="page-3-1"></span>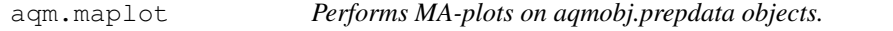

#### Description

aqm.maplot performs MA-plots, outlier detection from it and formats the output for aqm.plot usage.

# Usage

```
aqm.maplot(dataprep, ...)
```
#### <span id="page-4-1"></span>aqm.meansd 5

# Arguments

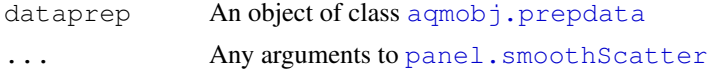

# Details

See the aqm.prepdata help or the aqm Vignette for example of this object.

# Value

An object of class [aqmobj.ma](#page-17-0).

# Author(s)

Audrey Kauffmann <kauffmann@bergonie.org>

# See Also

[aqm.prepdata](#page-8-0), [aqmobj.prepdata](#page-21-0), [aqmobj.ma](#page-17-0)

<span id="page-4-0"></span>aqm.meansd *Performs Mean/SD plot on aqmobj.prepdata objects.*

#### Description

aqm.meansd performs Mean/SD plot, and formats the output for aqm.plot usage.

#### Usage

```
aqm.meansd(dataprep, ...)
```
# Arguments

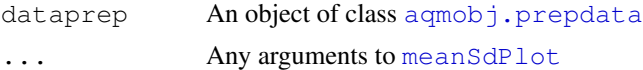

#### Details

See the aqm.prepdata help or the aqm Vignette for example of this object.

#### Value

```
An object of class aqmobj.msd.
```
# Author(s)

Audrey Kauffmann <kauffmann@bergonie.org>

# See Also

```
aqm.prepdata, aqmobj.prepdata, aqmobj.msd
```
<span id="page-5-1"></span><span id="page-5-0"></span>

aqm.nuse performs NUSE boxplots and outlier detection from it and formats the output for aqm.plot usage.

# Usage

```
aqm.nuse(affyproc, ...)
```
# Arguments

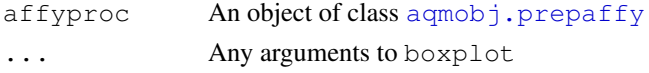

# Details

See the aqm.prepaffy help or the aqm Vignette for example of this object.

#### Value

An object of class [aqmobj.nuse](#page-18-1)

#### Author(s)

Audrey Kauffmann <kauffmann@bergonie.org>

#### See Also

[aqm.prepaffy](#page-7-0), [aqmobj.prepaffy](#page-20-0), [aqmobj.nuse](#page-18-1)

aqm.pca *Performs Principal Component Analysis on aqmobj.prepdata objects.*

#### Description

aqm.pca performs a PCA of the arrays and formats the output for aqm.plot usage.

#### Usage

```
aqm.pca(expressionset, dataprep, intgroup = "Covariate", ...)
```
# Arguments

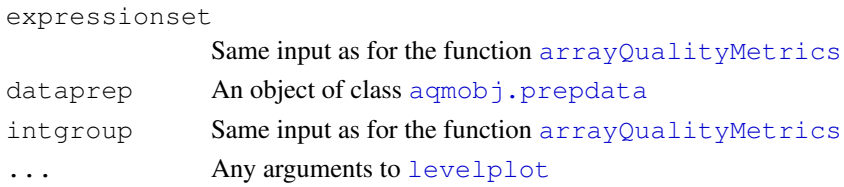

#### <span id="page-6-1"></span>aqm.plot 7

# Details

See the aqm.prepdata help or the aqm Vignette for example of this object.

# Value

An object of class [aqmobj.pca](#page-19-0).

# Author(s)

Audrey Kauffmann <kauffmann@bergonie.org>

#### See Also

[aqm.prepdata](#page-8-0), [aqmobj.prepdata](#page-21-0), [aqmobj.pca](#page-19-0)

<span id="page-6-0"></span>aqm.plot *Performs plots from aqm objects.*

# Description

aqm.plot performs plots.

#### Usage

```
aqm.plot(obj)
```
# Arguments

obj an object of class aqmobj

# Details

See the aqm.prepdata help or the aqm Vignette for example of this object.

# Value

A plot in the x11 device.

# Author(s)

Audrey Kauffmann Maintainer: <kauffmann@bergonie.org>

<span id="page-7-1"></span>

aqm.pmmm performs PM MM density curves on objects of class [AffyBatch](#page-0-0) and formats the output for aqm.plot usage.

# Usage

```
aqm.pmmm(expressionset, ...)
```
# Arguments

expressionset is an object of class [AffyBatch](#page-0-0) ... Any arguments to density

#### Value

An object of class aqmob j.pmmm.

#### Author(s)

Audrey Kauffmann <kauffmann@bergonie.org>

# See Also

[aqmobj.pmmm](#page-19-1)

# Examples

```
library(ALLMLL)
data(MLL.A)
pm = aqm.pmmm(MLL.A)class(pm)
aqm.plot(pm)
```
<span id="page-7-0"></span>aqm.prepaffy *Preparation of Affymetrix experiments for RLE and NUSE.*

#### Description

aqm.prepaffy performs data preprocessing on [AffyBatch](#page-0-0) and formats the output for aqm.rle and aqm.nuse usage.

# Usage

```
aqm.prepaffy(expressionset, sN)
```
#### <span id="page-8-1"></span>aqm.prepdata 9

#### Arguments

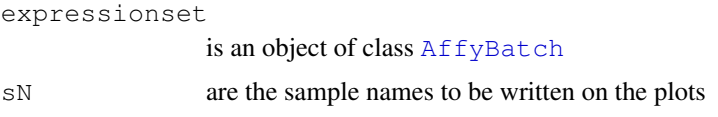

# Value

A preprocessed affy object of class [aqmobj.prepaffy](#page-20-0).

#### Author(s)

Audrey Kauffmann <kauffmann@bergonie.org>

# See Also

[aqm.rle](#page-11-0), [aqm.nuse](#page-5-0)

# Examples

```
library(ALLMLL)
data(MLL.A)
MLLaffyprep = aqm.prepaffy(MLL.A, sampleNames(MLL.A))
nuse = aqm.nuse(MLLaffyprep)
class(nuse)
aqm.plot(nuse)
```
<span id="page-8-0"></span>aqm.prepdata *Generate an object aqmobj.prepdata to be called by the aqm functions.*

#### Description

aqm.prepdata formats an [ExpressionSet](#page-0-0), an [AffyBatch](#page-0-0), a [NChannelSet](#page-0-0), or a [BeadLevelList](#page-0-0) into a [aqmobj.prepdata](#page-21-0) object which can be used as an input of the aqm functions.

#### Usage

```
aqm.prepdata(expressionset, do.logtransform = TRUE, sN = NULL)
```
#### Arguments

expressionset

An object of class [ExpressionSet](#page-0-0) for one colour non Affymetrix data, [AffyBatch](#page-0-0) for Affymetrix data, [NChannelSet](#page-0-0) for two colour arrays, or [BeadLevelList](#page-0-0) for Illumina bead arrays.

do.logtransform

TRUE or FALSE whether or not you want to log transform the data.

sN are the sample names to be written on the plots. By default, using NULL (recommanded), numbers will be assigned for each array and the correspondence is given in the report.

#### Value

An object of class agmobj.prepdata.

#### Author(s)

Audrey Kauffmann <kauffmann@bergonie.org>

#### See Also

```
aqmobj.prepdata, aqm.boxplot, aqm.density, aqm.heatmap, aqm.maplot, aqm.meansd,
aqm.probesmap, aqm.spatial, aqm.spatialbg
```
#### Examples

```
## Load an example of a NChannelSet
library(CCl4)
data(CCl4)
## Normalization of CCl4 using vsn
library(vsn)
CCl4norm = justvsn(CCl4, subsample=2000)
## Add a column in the phenoData to annotate samples
cond = paste(pData(CCl4norm)$RIN.Cy3,pData(CCl4norm)$RIN.Cy5,sep="/")
poor = grep(cond,pattern="2.5")
median = \text{prep}(\text{cond}, \text{pattern} = \text{"5/}/1/5")good = grep(cond,pattern="9.7")
cov = rep(0, length = nrow(pData(CC14norm)))cov[good] = "Good"cov[medium] = "Medium"
cov[poor] = "Poor"
phenoData(CCl4norm)$RNAintegrity = cov
## Add X and Y columns in the featureData to allow spatial representations
featureData(CCl4norm)$X = featureData(CCl4norm)$Row
featureData(CCl4norm)$Y = featureData(CCl4norm)$Column
## Add a hasTarget column in the featureData to call aqm.probesmap
featureData(CCl4norm)$hasTarget = (regexpr("^NM",
                                    featureData(CCl4norm)$Name)> 0)
```

```
## Prepare the data for aqm.xxx calls
CCl4prep = aqm.prepdata(CCl4norm, do.logtransform = FALSE)
```

```
## Draw MA plots
ma = aqm.maplot(dataprep = CCl4prep)
class(ma)
aqm.plot(ma)
## Draw heatmap making use of the RNAintegrity
```

```
## column of the phenoData
hm = aqm.heatmap(expressionset = CCl4norm,dataprep = CC14prep,intgroup = "RNAintegrity")
```
class(hm)

#### <span id="page-10-1"></span>aqm.probesmap 11

```
aqm.plot(hm)
## Draw probes mapping density curves making use of the hasTarget
## column of the featureData
sp = agm.split(expressionset = CC14norm,dataprep = CCl4prep,
                 scale = "Rank")class(sp)
aqm.plot(sp)
## Draw probes mapping density curves making use of the hasTarget
## column of the featureData
pm = aqm.probesmap(expressionset = CCl4norm, dataprep = CCl4prep)
class(pm)
aqm.plot(pm)
```

```
aqm.probesmap Performs probes mapping on aqmobj.prepdata objects.
```
#### Description

aqm.probesmap performs probes mapping, and formats the output for aqm.plot usage.

#### Usage

```
aqm.probesmap(expressionset, dataprep, ...)
```
# Arguments

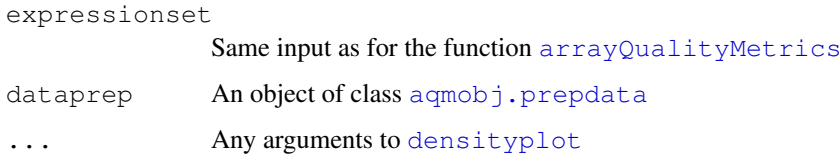

#### Details

See the aqm.prepdata help or the aqm Vignette for example of this object.

# Value

An object of class [aqmobj.probesmap](#page-22-0)

#### Author(s)

Audrey Kauffmann <kauffmann@bergonie.org>

<span id="page-11-1"></span>

aqm.qcstats performs QCstats on objects of class [AffyBatch](#page-0-0) and formats the output for aqm.plot usage.

# Usage

```
aqm.qcstats(expressionset, ...)
```
# Arguments

expressionset is an object of class [AffyBatch](#page-0-0) ... Any arguments to [qc](#page-0-0)

#### Value

An object of class [aqmobj.qcs](#page-22-1).

#### Author(s)

Audrey Kauffmann <kauffmann@bergonie.org>

# See Also

[aqmobj.qcs](#page-22-1)

# Examples

```
library(ALLMLL)
data(MLL.A)
qm = aqm.qcstats(MLL.A)
class(qm)
aqm.plot(qm)
```
<span id="page-11-0"></span>aqm.rle *Performs RLE plot on aqmobj.prepaffy objects.*

#### Description

aqm.rle performs RLE boxplots and outlier detection from it and formats the output for aqm.plot usage.

# Usage

aqm.rle(affyproc, ...)

#### <span id="page-12-0"></span>aqm.rnadeg 13

#### Arguments

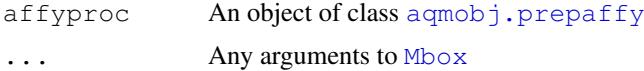

# Details

See the aqm.prepaffy help or the aqm Vignette for example of this object.

# Value

An object of class [aqmobj.rle](#page-23-0)

#### Author(s)

Audrey Kauffmann <kauffmann@bergonie.org>

#### See Also

[aqm.prepaffy](#page-7-0), [aqmobj.prepaffy](#page-20-0), [aqmobj.rle](#page-23-0)

aqm.rnadeg *Performs RNA degradation plot on AffyBatch.*

# Description

aqm.rnadeg performs RNA degradation on objects of class [AffyBatch](#page-0-0) and formats the output for aqm.plot usage.

# Usage

aqm.rnadeg(expressionset, sN, ...)

#### Arguments

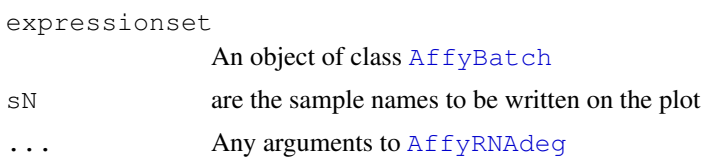

#### Details

See the aqm.prepdata help or the aqm Vignette for example of this object.

#### Value

An object of class [aqmobj.rnadeg](#page-24-0).

# Author(s)

Audrey Kauffmann <kauffmann@bergonie.org>

# See Also

[aqmobj.rnadeg](#page-24-0)

<span id="page-13-0"></span>aqm.spatial *Performs spatial distribution representation of the arrays from aqmobj.prepdata objects.*

# Description

aqm.spatial performs representation of the spatial distribution of the intensities on the arrays, outlier detection and formats the output for aqm.plot usage.

# Usage

aqm.spatial(expressionset, dataprep, scale)

#### Arguments

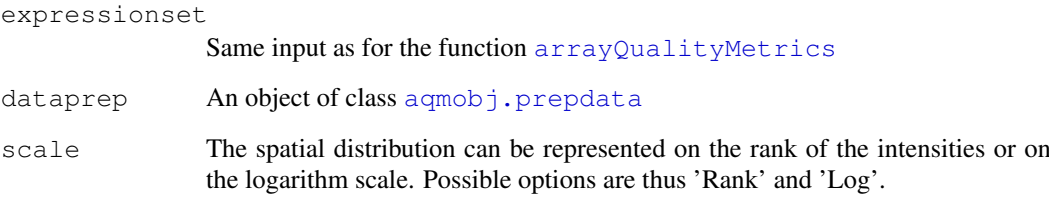

# Details

See the aqm.prepdata help or the aqm Vignette for example of this object.

# Value

An object of class [aqmobj.spatial](#page-24-1).

# Author(s)

Audrey Kauffmann <kauffmann@bergonie.org>

#### See Also

```
aqm.prepdata, aqmobj.prepdata, aqmobj.spatial
```
<span id="page-13-1"></span>

<span id="page-14-1"></span><span id="page-14-0"></span>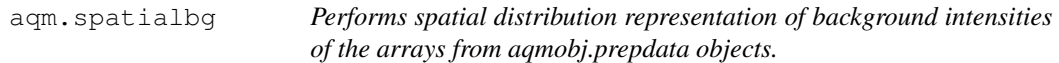

aqm.spatialbg performs representation of the spatial distribution of the background intensities on the arrays, outlier detection and formats the output for aqm.plot usage.

# Usage

```
aqm.spatialbg(expressionset, dataprep, scale)
```
# Arguments

expressionset Same input as for the function [arrayQualityMetrics](#page-26-0) dataprep An object of class agmobj.prepdata scale The spatial distribution can be represented on the rank of the intensities or on the logarithm scale. Possible options are thus 'Rank' and 'Log'.

## Details

See the aqm.prepdata help or the aqm Vignette for example of this object.

#### Value

An object of class [aqmobj.spatialbg](#page-25-0).

#### Author(s)

Audrey Kauffmann <kauffmann@bergonie.org>

#### See Also

[aqm.prepdata](#page-8-0), [aqmobj.prepdata](#page-21-0), [aqmobj.spatialbg](#page-25-0)

aqm.writereport *Writes a report from objects produced with aqm.xxx functions.*

#### Description

aqm.writereport performs an html report from a list of aqmobj objects. It includes a summary with the outliers detected, titles, plots and legends.

# Usage

```
aqm.writereport(name, expressionset, obj)
```
### <span id="page-15-1"></span>Arguments

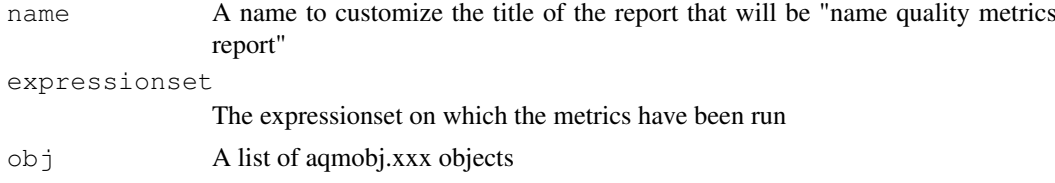

# Details

See the aqm Vignette for example of this object.

# Value

An html report named 'QMreport.html' in the working directory.

# Author(s)

Audrey Kauffmann <kauffmann@bergonie.org>

aqmobj.box-class *Class to contain data generated from aqm.boxplot.*

#### <span id="page-15-0"></span>Description

Class to contain data generated from aqm.boxplot.

# Details

See the aqm.prepdata help or the aqm Vignette for example of this object.

#### Slots

- plot: An object of class [trellis.object](#page-0-0) if one channel arrays and a list of trellis.object if several channels arrays.
- section: A character string with a name for the section the plot belongs to in the report.

title: A character string with the title of the plot to be written in the report.

legend: A character string with the legend of the plot to be written in the report.

scores: A numeric for each array corresponding to the scores assessed from the plot.

- outliers: List or integer of the arrays that are outliers using boxplot.stats on the scores.
- shape: A character "square" or "rect" depending on the aspect ratio desired in the report.

#### Author(s)

Audrey Kauffmann <kauffmann@bergonie.org>

#### See Also

aqm.boxplot, aqm.plot

<span id="page-16-2"></span>aqmobj.dens-class *Class to contain data generated from aqm.density.*

# <span id="page-16-0"></span>Description

Class to contain data generated from aqm.density.

# Details

See the aqm.prepdata help or the aqm Vignette for example of this object.

#### Slots

- plot: An object of class [trellis.object](#page-0-0) if one channel arrays and a list of trellis.object if several channels arrays.
- section: A character string with a name for the section the plot belongs to in the report.

title: A character string with the title of the plot to be written in the report.

legend: A character string with the legend of the plot to be written in the report.

shape: A character "square" or "rect" depending on the aspect ratio desired in the report.

# Author(s)

Audrey Kauffmann <kauffmann@bergonie.org>

#### See Also

aqm.density, aqm.plot

aqmobj.heat-class *Class to contain data generated from aqm.heatmap.*

## <span id="page-16-1"></span>Description

Class to contain data generated from aqm.heatmap.

# Details

See the aqm.prepdata help or the aqm Vignette for example of this object.

# **Slots**

plot: An object of class [trellis.object](#page-0-0).

section: A character string with a name for the section the plot belongs to in the report. title: A character string with the title of the plot to be written in the report. legend: A character string with the legend of the plot to be written in the report. scores: A numeric for each array corresponding to the scores assessed from the plot. outliers: List or integer of the arrays that are outliers using boxplot.stats on the scores. shape: A character "square" or "rect" depending on the aspect ratio desired in the report.

# Author(s)

Audrey Kauffmann <kauffmann@bergonie.org>

# See Also

aqm.heatmap, aqm.plot.

aqmobj.ma-class *Class to contain data generated from aqm.maplot.*

# <span id="page-17-0"></span>Description

Class to contain data generated from aqm.maplot.

#### Details

See the aqm.prepdata help or the aqm Vignette for example of this object.

# Slots

plot: An object of class [trellis.object](#page-0-0).

section: A character string with a name for the section the plot belongs to in the report.

title: A character string with the title of the plot to be written in the report.

legend: A character string with the legend of the plot to be written in the report.

scores: A numeric for each array corresponding to the scores assessed from the plot.

outliers: List or integer of the arrays that are outliers using boxplot.stats on the scores.

shape: A character "square" or "rect" depending on the aspect ratio desired in the report.

#### Author(s)

Audrey Kauffmann <kauffmann@bergonie.org>

# See Also

aqm.maplot, aqm.plot

<span id="page-17-1"></span>

<span id="page-18-2"></span>aqmobj.msd-class *Class to contain data generated from aqm.meansd.*

#### <span id="page-18-0"></span>Description

Class to contain data generated from aqm.meansd.

#### Details

See the aqm.prepdata help or the aqm Vignette for example of this object.

### **Slots**

plot: A matrix to be represented calling the [meanSdPlot](#page-0-0) function.

section: A character string with a name for the section the plot belongs to in the report.

title: A character string with the title of the plot to be written in the report.

legend: A character string with the legend of the plot to be written in the report.

shape: A character "square" or "rect" depending on the aspect ratio desired in the report.

#### Author(s)

Audrey Kauffmann <kauffmann@bergonie.org>

#### See Also

```
aqm.meansd, aqm.plot
```
aqmobj.nuse-class *Class to contain data generated from aqm.nuse.*

#### <span id="page-18-1"></span>**Description**

Class to contain data generated from aqm.nuse.

#### Details

See the aqm.prepaffy help or the aqm Vignette for example of this object.

#### Slots

plot: A matrix to be represented calling the [aqm.plot](#page-6-0) function.

section: A character string with a name for the section the plot belongs to in the report.

title: A character string with the title of the plot to be written in the report.

legend: A character string with the legend of the plot to be written in the report.

scores: A numeric for each array corresponding to the scores assessed from the plot.

outliers: List or integer of the arrays that are outliers using boxplot.stats on the scores.

shape: A character "square" or "rect" depending on the aspect ratio desired in the report.

#### Author(s)

Audrey Kauffmann <kauffmann@bergonie.org>

## See Also

aqm.nuse, aqm.plot

aqmobj.pca-class *Class to contain data generated from aqm.pca.*

#### <span id="page-19-0"></span>Description

Class to contain data generated from aqm.pca.

#### Details

See the aqm.prepdata help or the aqm Vignette for example of this object.

# **Slots**

plot: An object of class [trellis.object](#page-0-0).

section: A character string with a name for the section the plot belongs to in the report.

title: A character string with the title of the plot to be written in the report.

legend: A character string with the legend of the plot to be written in the report.

shape: A character "square" or "rect" depending on the aspect ratio desired in the report.

#### Author(s)

Audrey Kauffmann <kauffmann@bergonie.org>

#### See Also

aqm.pca, aqm.plot.

aqmobj.pmmm-class *Class to contain data generated from aqm.pmmm.*

# <span id="page-19-1"></span>Description

Class to contain data generated from aqm.pmmm.

#### Details

See the aqm.pmmm help or the aqm Vignette for example of this object.

<span id="page-19-2"></span>

#### <span id="page-20-1"></span>Slots

plot: A list to be represented calling the [aqm.plot](#page-6-0) function.

section: A character string with a name for the section the plot belongs to in the report.

title: A character string with the title of the plot to be written in the report.

legend: A character string with the legend of the plot to be written in the report.

shape: A character "square" or "rect" depending on the aspect ratio desired in the report.

# Author(s)

Audrey Kauffmann <kauffmann@bergonie.org>

#### See Also

aqm.pmmm, aqm.plot

aqmobj.prepaffy-class

*Class to contain data generated from aqm.prepaffy.*

#### <span id="page-20-0"></span>Description

Container for the output of  $aqm$ . prepaffy and for the input of the  $aqm$ .rle and  $aqm$ .nuse functions.

# Details

See the aqm.prepaffy help or the aqm Vignette for example of this object.

#### **Slots**

dataPLM: A [PLMset](#page-0-0).

sN: Integers numbering the arrays to be used to label the plots.

# Author(s)

Audrey Kauffmann <kauffmann@bergonie.org>

```
aqmobj.prepdata-class
```
*Class to contain data generated from aqm.prepdata.*

#### <span id="page-21-0"></span>Description

Container for the output of  $aqm.prepdata$  and for the input of the aqm functions.

# Details

See the aqm.prepdata help or the aqm Vignette for example of this object.

# Slots

- M: A matrix of the M values (log-ratio). The log-ratio is computed with the second channel being the median of the intensities across arrays in the case of one channel arrays.
- A: A matrix of the A values. The A value is the mean of the two intensities. The second channel is computed as for the M values in the case of one channel arrays.
- dat: A matrix with the log-ratio if two channels or the intensities if one channel.
- rc: A matrix with the red channel intensities in the case of two channels arrays. NULL if one colour arrays.
- gc: A matrix with the green channel intensities in the case of two channels arrays. NULL if one colour arrays.
- rcb: A matrix with the red channel background intensities if two channels arrays and if available. NULL if one colour arrays.
- gcb: A matrix with the green channel background intensities if two channels arrays and if available. NULL if one colour arrays.
- outM: The distance between each pairs of arrays, computed using [dist2](#page-0-0) from the [genefilter](#page-0-0) package.
- sN: Integers numbering the arrays to be used to label the plots.

numArrays: An integer giving the number of arrays.

- nchannels: A numeric giving the number of channels.
- logtransformed: A logical telling if the data have been log transformed by the function aqm.prepdata.
- classori: A character string of the class of the object that was given as an input of the aqm.prepdata function.

#### Author(s)

Audrey Kauffmann <kauffmann@bergonie.org>

# See Also

```
aqm.prepdata, aqm.boxplot, aqm.density, aqm.heatmap, aqm.maplot, aqm.meansd,
aqm.probesmap, aqm.spatial, aqm.spatialbg
```
<span id="page-22-2"></span>aqmobj.probesmap-class

*Class to contain data generated from aqm.probesmap.*

#### <span id="page-22-0"></span>Description

Class to contain data generated from aqm.probesmap.

#### Details

See the aqm.prepdata help or the aqm Vignette for example of this object.

# Slots

plot: An object of class [trellis.object](#page-0-0).

section: A character string with a name for the section the plot belongs to in the report.

title: A character string with the title of the plot to be written in the report.

legend: A character string with the legend of the plot to be written in the report.

shape: A character "square" or "rect" depending on the aspect ratio desired in the report.

# Author(s)

Audrey Kauffmann <kauffmann@bergonie.org>

# See Also

aqm.probesmap, aqm.plot

aqmobj.qcs-class *Class to contain data generated from aqm.qcs.*

#### <span id="page-22-1"></span>Description

Class to contain data generated from aqm.qcs.

# Details

See the aqm.qcstats help or the aqm Vignette for example of this object.

#### Slots

plot: An object of class [trellis.object](#page-0-0).

section: A character string with a name for the section the plot belongs to in the report.

title: A character string with the title of the plot to be written in the report.

legend: A character string with the legend of the plot to be written in the report.

shape: A character "square" or "rect" depending on the aspect ratio desired in the report.

# <span id="page-23-1"></span>Author(s)

Audrey Kauffmann <kauffmann@bergonie.org>

# See Also

aqm.qcstats, aqm.plot

aqmobj.rle-class *Class to contain data generated from aqm.rle.*

# <span id="page-23-0"></span>Description

Class to contain data generated from aqm.rle.

#### Details

See the aqm.prepaffy help or the aqm Vignette for example of this object.

# Slots

plot: An object of class [trellis.object](#page-0-0).

section: A character string with a name for the section the plot belongs to in the report.

title: A character string with the title of the plot to be written in the report.

legend: A character string with the legend of the plot to be written in the report.

scores: A numeric for each array corresponding to the scores assessed from the plot.

outliers: List or integer of the arrays that are outliers using boxplot.stats on the scores.

shape: A character "square" or "rect" depending on the aspect ratio desired in the report.

#### Author(s)

Audrey Kauffmann <kauffmann@bergonie.org>

# See Also

aqm.rle, aqm.plot

<span id="page-24-2"></span>aqmobj.rnadeg-class

*Class to contain data generated from aqm.rnadegplot.*

#### <span id="page-24-0"></span>Description

Class to contain data generated from aqm.rnadegplot.

#### Details

See the aqm.prepdata help or the aqm Vignette for example of this object.

# Slots

plot: A list to be represented calling the [plotAffyRNAdeg](#page-0-0) function. section: A character string with a name for the section the plot belongs to in the report. title: A character string with the title of the plot to be written in the report. legend: A character string with the legend of the plot to be written in the report. shape: A character "square" or "rect" depending on the aspect ratio desired in the report.

# Author(s)

Audrey Kauffmann <kauffmann@bergonie.org>

#### See Also

aqm.rnadeg, aqm.plot

aqmobj.spatial-class

*Class to contain data generated from aqm.spatial.*

#### <span id="page-24-1"></span>Description

Class to contain data generated from aqm.spatial.

# Details

See the aqm.prepdata help or the aqm Vignette for example of this object.

#### Slots

- plot: An object of class [trellis.object](#page-0-0) if one channel arrays and a list of trellis.object if several channels arrays.
- section: A character string with a name for the section the plot belongs to in the report.

title: A character string with the title of the plot to be written in the report.

legend: A character string with the legend of the plot to be written in the report.

scores: A numeric for each array corresponding to the scores assessed from the plot.

outliers: List or integer of the arrays that are outliers using boxplot.stats on the scores.

shape: A character "square" or "rect" depending on the aspect ratio desired in the report.

# Author(s)

Audrey Kauffmann <kauffmann@bergonie.org>

# See Also

```
aqm.spatial, aqm.plot
```
aqmobj.spatialbg-class

*Class to contain data generated from aqm.spatialbg.*

# <span id="page-25-0"></span>Description

Class to contain data generated from aqm.spatialbg.

#### Details

See the aqm.prepdata help or the aqm Vignette for example of this object.

# Slots

plot: An object of class [trellis.object](#page-0-0) if one channel arrays and a list of trellis.object if several channels arrays.

section: A character string with a name for the section the plot belongs to in the report.

title: A character string with the title of the plot to be written in the report.

legend: A character string with the legend of the plot to be written in the report.

shape: A character "square" or "rect" depending on the aspect ratio desired in the report.

# Author(s)

Audrey Kauffmann <kauffmann@bergonie.org>

# See Also

aqm.spatialbg, aqm.plot

<span id="page-25-1"></span>

<span id="page-26-1"></span><span id="page-26-0"></span>arrayQualityMetrics

*Quality metrics on microarray experiments*

# Description

arrayQualityMetrics performs quality metrics on [ExpressionSet](#page-0-0), [AffyBatch](#page-0-0) , [NChannelSet](#page-0-0), [BeadLevelList](#page-0-0), [RGList](#page-0-0), [MAList](#page-0-0), aqmInputObj, [marrayRaw](#page-0-0) or [marrayNorm](#page-0-0) containing microarray data from any platforms, one or two channels. The results, presented in a HTML report, are designated to allow the user to rapidly assess the quality of a set of arrays.

#### Usage

```
arrayQualityMetrics(expressionset,
                    outdir = getwd(),
                    force = FALSE,do.logtransform = FALSE,
                    intgroup = "Covariate",
                    grouprep = FALSE,
    spatial = TRUE,SN = NULL
```
#### Arguments

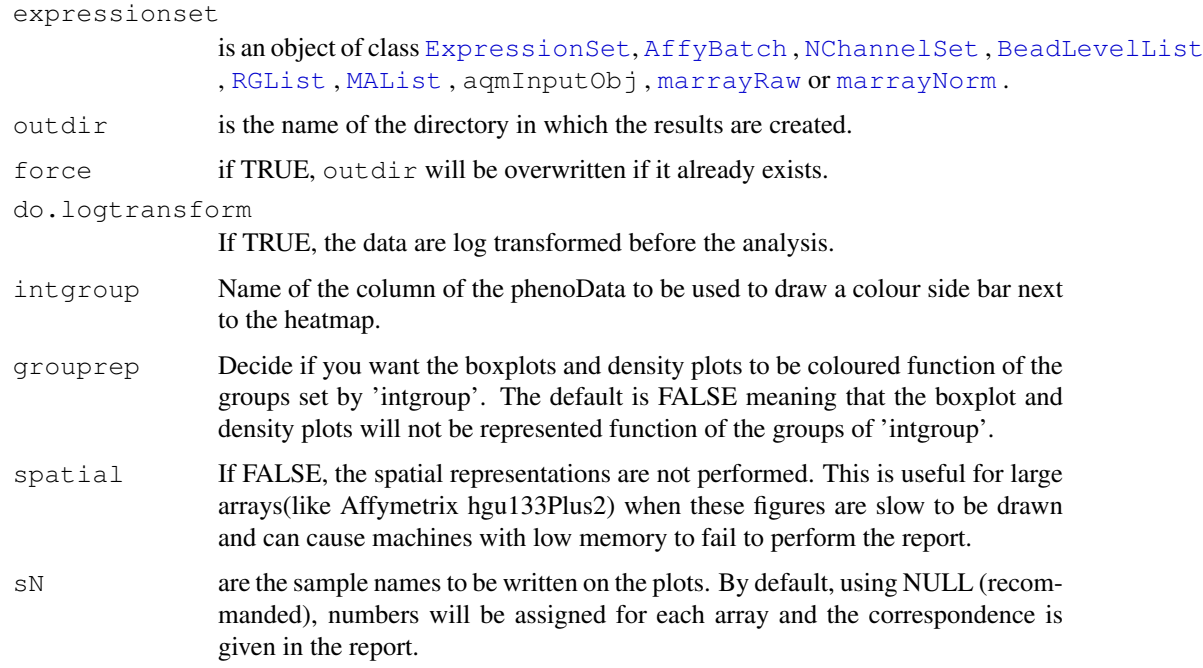

# Details

See the arrayQualityMetrics Vignette for examples of this function.

# Value

A directory outdir containing a HTML report named QMreport.html and all the PNG and PDF plots is created.

# Author(s)

Audrey Kauffmann, Wolfgang Huber. Maintainer: <kauffmann@bergonie.org>

# Index

∗Topic classes aqmobj.box-class, [16](#page-15-1) aqmobj.dens-class, [17](#page-16-2) aqmobj.heat-class, [17](#page-16-2) aqmobj.ma-class, [18](#page-17-1) aqmobj.msd-class, [19](#page-18-2) aqmobj.nuse-class, [19](#page-18-2) aqmobj.pca-class, [20](#page-19-2) aqmobj.pmmm-class, [20](#page-19-2) aqmobj.prepaffy-class, [21](#page-20-1) aqmobj.prepdata-class, [22](#page-21-1) aqmobj.probesmap-class, [23](#page-22-2) aqmobj.qcs-class, [23](#page-22-2) aqmobj.rle-class, [24](#page-23-1) aqmobj.rnadeg-class, [25](#page-24-2) aqmobj.spatial-class, [25](#page-24-2) aqmobj.spatialbg-class, [26](#page-25-1) ∗Topic file addXYfromGAL, [1](#page-0-1) ∗Topic hplot arrayQualityMetrics, [27](#page-26-1) ∗Topic manip addXYfromGAL, [1](#page-0-1) addXYfromGAL, [1](#page-0-1) addXYfromGAL-methods *(*addXYfromGAL*)*, [1](#page-0-1) AffyBatch, *8, 9*, *12, 13*, *27* AffyRNAdeg, *13* aqm.boxplot, [2,](#page-1-1) *10*, *22* aqm.density, [3,](#page-2-1) *10*, *22* aqm.heatmap, [4,](#page-3-2) *10*, *22* aqm.maplot, [4,](#page-3-2) *10*, *22* aqm.meansd, [5,](#page-4-1) *10*, *22* aqm.nuse, [6,](#page-5-1) *9*, *21* aqm.pca, [6](#page-5-1) aqm.plot, [7,](#page-6-1) *19*, *21* aqm.plot,aqmobj.box-method *(*aqm.plot*)*, [7](#page-6-1) aqm.plot,aqmobj.dens-method *(*aqm.plot*)*, [7](#page-6-1) aqm.plot,aqmobj.msd-method *(*aqm.plot*)*, [7](#page-6-1)

aqm.plot,aqmobj.nuse-method *(*aqm.plot*)*, [7](#page-6-1) aqm.plot,aqmobj.pmmm-method *(*aqm.plot*)*, [7](#page-6-1) aqm.plot,aqmobj.qcs-method *(*aqm.plot*)*, [7](#page-6-1) aqm.plot,aqmobj.rle-method *(*aqm.plot*)*, [7](#page-6-1) aqm.plot,aqmobj.rnadeg-method *(*aqm.plot*)*, [7](#page-6-1) aqm.plot,aqmTrellis-method *(*aqm.plot*)*, [7](#page-6-1) aqm.plot-methods *(*aqm.plot*)*, [7](#page-6-1) aqm.pmmm, [8](#page-7-1) aqm.prepaffy, *6*, [8,](#page-7-1) *13*, *21* aqm.prepdata, *2–5*, *7*, [9,](#page-8-1) *14, 15*, *22* aqm.prepdata, AffyBatch-method *(*aqm.prepdata*)*, [9](#page-8-1) aqm.prepdata,aqmOneCol-method *(*aqm.prepdata*)*, [9](#page-8-1) aqm.prepdata,BeadLevelList-method *(*aqm.prepdata*)*, [9](#page-8-1) aqm.prepdata,ExpressionSet-method *(*aqm.prepdata*)*, [9](#page-8-1) aqm.prepdata, NChannelSet-method *(*aqm.prepdata*)*, [9](#page-8-1) aqm.probesmap, *10*, [11,](#page-10-1) *22* aqm.qcstats, [12](#page-11-1) aqm.rle, *9*, [12,](#page-11-1) *21* aqm.rnadeg, [13](#page-12-0) aqm.spatial, *10*, [14,](#page-13-1) *22* aqm.spatialbg, *10*, [15,](#page-14-1) *22* aqm.writereport, [15](#page-14-1) aqmobj.box, *2* aqmobj.box *(*aqmobj.box-class*)*, [16](#page-15-1) aqmobj.box-class, [16](#page-15-1) aqmobj.dens, *3* aqmobj.dens *(*aqmobj.dens-class*)*, [17](#page-16-2) aqmobj.dens-class, [17](#page-16-2) aqmobj.heat, *4* aqmobj.heat *(*aqmobj.heat-class*)*, [17](#page-16-2)

# 30 INDEX

```
aqmobj.heat-class, 17
aqmobj.ma, 5
aqmobj.ma (aqmobj.ma-class), 18
aqmobj.ma-class, 18
aqmobj.msd, 5
aqmobj.msd (aqmobj.msd-class), 19
aqmobj.msd-class, 19
aqmobj.nuse, 6
aqmobj.nuse (aqmobj.nuse-class),
       19
aqmobj.nuse-class, 19
aqmobj.pca, 7
aqmobj.pca (aqmobj.pca-class), 20
aqmobj.pca-class, 20
aqmobj.pmmm, 8
aqmobj.pmmm (aqmobj.pmmm-class),
       20
aqmobj.pmmm-class, 20
aqmobj.prepaffy, 6, 9, 13
aqmobj.prepaffy
       (aqmobj.prepaffy-class), 21
aqmobj.prepaffy-class, 21
aqmobj.prepdata, 2–7, 9–11, 14, 15
aqmobj.prepdata
       (aqmobj.prepdata-class), 22
aqmobj.prepdata-class, 22
aqmobj.probesmap, 11
aqmobj.probesmap
       (aqmobj.probesmap-class),
       23aqmobj.probesmap-class, 23
aqmobj.qcs, 12
aqmobj.qcs (aqmobj.qcs-class), 23
aqmobj.qcs-class, 23
aqmobj.rle, 13
aqmobj.rle (aqmobj.rle-class), 24
aqmobj.rle-class, 24
aqmobj.rnadeg, 13, 14
aqmobj.rnadeg
       (aqmobj.rnadeg-class), 25
aqmobj.rnadeg-class, 25
aqmobj.spatial, 14
aqmobj.spatial
       (aqmobj.spatial-class), 25
aqmobj.spatial-class, 25
aqmobj.spatialbg, 15
aqmobj.spatialbg
       (aqmobj.spatialbg-class),
       26
aqmobj.spatialbg-class, 26
arrayQualityMetrics, 2–4, 6, 11, 14,
       15, 27
```

```
arrayQualityMetrics,AffyBatch-method
       (arrayQualityMetrics), 27
arrayQualityMetrics,aqmInputObj-method
       (arrayQualityMetrics), 27
arrayQualityMetrics,BeadLevelList-method
       (arrayQualityMetrics), 27
arrayQualityMetrics,ExpressionSet-method
       (arrayQualityMetrics), 27
arrayQualityMetrics,MAList-method
       (arrayQualityMetrics), 27
arrayQualityMetrics,marrayNorm-method
       (arrayQualityMetrics), 27
arrayQualityMetrics,marrayRaw-method
       (arrayQualityMetrics), 27
arrayQualityMetrics,NChannelSet-method
       (arrayQualityMetrics), 27
arrayQualityMetrics,RGList-method
       (arrayQualityMetrics), 27
arrayQualityMetrics-methods
       (arrayQualityMetrics), 27
BeadLevelList, 9, 27
bwplot, 2
class.aqmobj.box
```

```
(aqmobj.box-class), 16
class.aqmobj.dens
       (aqmobj.dens-class), 17
class.aqmobj.heat
       (aqmobj.heat-class), 17
class.aqmobj.ma
       (aqmobj.ma-class), 18
class.aqmobj.msd
       (aqmobj.msd-class), 19
class.aqmobj.nuse
       (aqmobj.nuse-class), 19
class.aqmobj.pca
       (aqmobj.pca-class), 20
class.aqmobj.pmmm
       (aqmobj.pmmm-class), 20
class.aqmobj.prepaffy
       (aqmobj.prepaffy-class), 21
class.aqmobj.prepdata
       (aqmobj.prepdata-class), 22
class.aqmobj.probesmap
       (aqmobj.probesmap-class),
       23
class.aqmobj.qcs
       (aqmobj.qcs-class), 23
class.aqmobj.rle
       (aqmobj.rle-class), 24
class.aqmobj.rnadeg
       (aqmobj.rnadeg-class), 25
```
#### $I<sub>N</sub>DEX$  31

```
class.aqmobj.spatial (aqmobj.spatial-class
)
, 25
class.aqmobj.spatialbg (aqmobj.spatialbg-class
)
,
        26
densityplot
, 11
dist2
, 22
ExpressionSet
,
9
, 27
genefilter
, 22
levelplot
,
4
,
6
MAList
, 27
marrayNorm
, 27
marrayRaw
, 27
Mbox
, 13
meanSdPlot
,
5
, 19
NChannelSet
,
9
, 27
panel.smoothScatter
,
5
PLMset
, 21
plotAffyRNAdeg
, 25
qc
, 12
RGList
, 27
trellis.object
, 16–18
, 20
, 23–26
xyplot
,
3
```